?

## **Office 7-97-2000 (Bártfai Barnabás)**

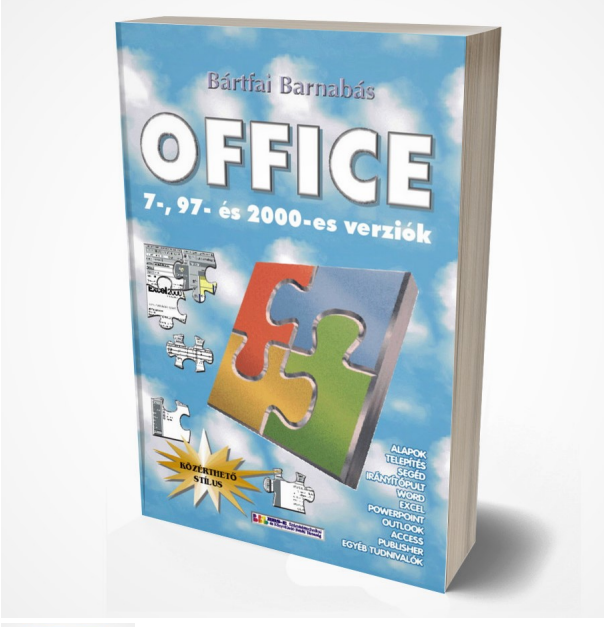

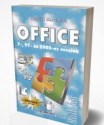

336 oldal, B/5, 2000., ISBN 963 00 2612 0

Értékelés: Még nincs értékelve **Ár** Fogyasztói ár500,00 Ft

Kedvezmény-1370,00 Ft

[Tegye fel kérdését a termékr?l](https://shop.bbs.hu/index.php?option=com_virtuemart&view=productdetails&task=askquestion&virtuemart_product_id=109&virtuemart_category_id=4&tmpl=component)

Leírás

Könyvünk mindazok számára ajánlott, akik meg szeretnék ismerni az Office programcsomag, azaz a Word, az Excel, a PowerPoint, az Outlook, az Access és a Publisher használatát. Ez a könyv a kezd? felhasználók számára is könnyedén érthet?, hiszen a leírtak tanfolyamok tapasztalataira épülnek.

Könyvünk párhuzamosan tárgyalja az Office különböz? magyar nyelv? verzióit. Így e könyv mindenki számára ajánlható, aki az Office bármely verziójával foglalkozik, de különösen hasznos azok számára, akik új verzióra állnak át, vagy akik egy tanfolyamon megtanulták (vagy éppen most tanulják) a program valamely konkrét verziójának kezelését, és az életben egy másik verzióval kell dolgozniuk Természetesen számos olyan szolgáltatás ismertetése megtalálható e kiadványban, amely csak az újabb verziók sajátja, így tehát tökéletesen használható akár egy Office 2000 kézikönyvként is.

F?bb témakörök:

Alapok ( Telepítés, Irányítópult, Segéd), Word 6-7-97-2000 verzió, Excel 5-7-97-2000 verzió, PowerPoint 7-97-2000 verzió, Outlook 97-2000 verzió, Access 97-2000 verzió, Publisher 2000 verzió, További szolgáltatások (Vágólap, Wordart, Egyenletszerkeszt?, Rajzeszközök, Stb.), Függelék

## **Tartalomjegyzék:**

BEVEZETÕ 13 1. ÁLTALÁNOS TUDNIVALÓK 18 1.1. Az Office programcsomag 19 1.2. Alapvetõ tudnivalók 20 1.3. Az Office telepítése 21 1.4. Office komponensek hozzáadása és eltávolítása 22 1.5. Az Office programok indítása és bezárása 24 1.6. Az Office irányítópult 25 1.6.1. Az Office irányítópult elemei 25 1.6.2. Az Office irányítópult testreszabása és módosítása 26 1.7. A Súgó és az Office segéd 28 1.8. Egyéb megjegyzések a programmal kapcsolatban 30 2. WORD 33 2.1. Általános tudnivalók 34 2.2. A Word indítása, befejezése 34 2.3. Alapvetõ kezelési feladatok 35 2.4. Billentyûzetkezelési szabályok 35 2.4.1. Alapvetõ tudnivalók 35 2.4.2. Kurzormozgatási funkciók 37 2.4.3. Javítási funkciók 37 2.5. Bekezdések kezelése 38 2.5.1. Bekezdések megtörése 39 2.5.2. Bekezdések összevonása 40 2.5.3. Üres sorok létrehozása, törlése 40 2.5.4. Oldaltörés beszúrása és törlése 40 2.6. Tevékenység visszaállítása, utolsó mûvelet ismétlése 40 2.7. Állománymûveletek 41 2.8. Nyomtatás 44 2.8.1. Nyomtatási kép megtekintése 45 2.9. Megjelenítési lehetõségek 45 2.9.1. Nézetek 45 2.9.2. Nagyítás 46 2.9.3. Segédjelek kijelzése 46 2.9.4. Felosztás 46 2.9.5. Több dokumentum egyidejû kezelése 46 2.10. Blokkmûveletek 47 2.10.1. Szövegrész kijelölése 47 2.10.2. Kijelölt szövegrész vágólapra helyezése 48 2.10.3. Kijelölt szövegrész vágólapra másolása 48 2.10.4. Vágólap tartalmának beillesztése kurzorpozícióra 48 2.10.5. Szövegrész mozgatása 48 2.10.6. Szövegrész másolása 48 2.11. Tabulátorok használata 49 2.12. Betûk jellemzõi 52 2.12.1. Betûtípusok módosítása 53 2.12.2. A betû mérete 54 2.12.3. A betû helyzete és vonalvastagsága 54 2.12.4. Indexek 54 2.12.5. Aláhúzások 55 2.12.6. Egyéb kiemelések 55 2.12.7. Betûjellemzõk megváltoztatása panelen 56 2.13. Bekezdések jellemzõinek megváltoztatása 57 2.13.1. Bekezdések igazítása 57 2.13.2. Behúzások és kezdõsor-jellemzõk módosítása 57 2.13.3. Bekezdések közti térközök beállítsa 58 2.13.4. Sortávolságok megváltoztatása 58 2.13.5. Bekezdések speciális beállításai 59 2.13.6. Szegélyek és árnyékok 60 2.13.7. Bekezdések számozása és pöttyözése 61 2.13.8. Bekezdésjellemzõk alkalmazásának problémái 65 2.14. Oldaljellemzõk megváltoztatása 66

2.14.1. Egyszerû oldalszámozás 67

2.14.2. Fejléc, lábléc szerkesztése, oldalszámozás 67 2.15. Keresési és helyettesítési funkciók 70 2.16. Stílusok használata 72 2.17. Nyelvi funkciók 73 2.17.1. Elválasztások kezelése 73 2.17.2. A nyelv kiválasztása 74 2.17.3. Helyesírás ellenõrzés 75 2.17.4. Helyesírási hiba kijelzés 75 2.17.5. Nyelvhelyesség ellenõrzés 75 2.17.6. Automatikus hibajavítás 75 2.17.7. Szinonima szótár 76 2.18. Gyorsszöveg 76 2.19. Töréspontok beszúrása 77 2.20. Hasábok 77 2.21. Adatok sorbarendezése 78 2.22. Címsorszámozás 79 2.23. Tartalomjegyzék és tárgymutató készítés 79 2.24. Lábjegyzetek készítése és formázása 80 2.25. Hivatkozások készítése 80 2.26. Iniciálé készítése 81 2.27. Megjegyzések és korrektúra használata 81 2.28. Körlevél készítése 82 2.29. Hosszú, több állományból álló szöveg szerkesztése 83 2.30. Kísérõ információk 83 2.31. Táblázatok készítése 84 2.32. Képek, objektumok, keretek kezelése 86 2.32.1. Alakzatok beszúrása 88 2.32.2. WordArt 89 2.32.3. Képletszerkesztõ 89 2.33. Sablonok használata 89 2.34. A Word egyedi formájúvá alakítása 89 2.35. Weblapok készítése 91 2.35.1. Weblapok mentése 91 2.35.2. Háttér 92 2.35.3. Hivatkozások 93 2.35.4. Helyettesítõ szöveg (2000-es verzió) 94 2.35.5. Keretek (2000-es verzió) 94 2.35.6. Lapok és keretek tulajdonságai (2000-es verzió) 95 2.35.7. Megtekintés 95 2.36. Néhány végsõ megjegyzés 95 3. EXCEL 97 3.1. A táblázatkezelésrõl általában 99 3.1.1. A táblázatok 99 3.1.2. Milyen feladatot célszerû táblázatkezelõvel megoldani? 99 3.1.3. A táblázatok részei 100 3.2. Az Excel indítása és bezárása 102 3.3. A program felépítése 103 3.4. Az Excel táblázatainak felépítése 103 3.5. Kurzormozgatás 104 3.6. Utolsó mûvelet visszavonása 105 3.7. Adatbevitel cellába 105 3.8. Cella tartalmának módosítása 106 3.9. Cellatartalom törlése 106 3.10. Cellák kijelölése 106 3.11. Cellatartalom áthelyezése 107 3.12. Cellatartalom másolása 107 3.13. Cellák automatikus kitöltése 107 3.14. Számolt vagy átvett adat cellába vitele 108 3.14.1. Cellahivatkozás rögzítése 110 3.15. Cella tartalmának igazítása és formázása 110 3.16. Mezõk szélességének és magasságának állítása 112 3.17. Cellák típusainak meghatározása 112 3.17.1. Általános 112 3.17.2. Szám 112 3.17.3. Pénznem 113 3.17.4. Könyvelõi 113 3.17.5. Dátum 113 3.17.6. Idõ 113 3.17.7. Százalék 113

3.17.8. Tört 113 3.17.9. Tudományos 113 3.17.10. Szöveg 113 3.17.11. Különleges 114 3.17.12. Egyéni 114 3.17.13. A típus kiválasztása 114 3.18. Számítási pontosság, kerekítés 115 3.19. Sorok, oszlopok, munkalapok beszúrása 115 3.20. Munkalap átnevezése, mozgatása, másolása 116 3.21. Sorok, oszlopok, munkalapok törlése 116 3.22. Cellák összevonása, egyesítése 117 3.23. Írásirány megváltoztatása 118 3.24. Táblázat nyomtatása és oldalbeállítása 118 3.25. Fájlmûveletek 121 3.25.1. Táblázat mentése 121 3.25.2. Módosított táblázat mentése a régi megtartása mellett 121 3.25.3. Meglévõ táblázat betöltése 121 3.25.4. Új táblázat szerkesztésének kezdése 122 3.26. Függvények 122 3.26.1. Területek megadásának módjai 122 3.26.2. Függvények bevitelének módszerei 124 3.26.3. Gyakrabban alkalmazott függvények 125 3.26.4. Példák a függvények értelmezésére 126 3.26.5. Függvények, képletek értékké alakítása 129 3.27. Hibaelemzés 129 3.28. Fejléc rögzítése 129 3.29. Cellák, cellaterületek elnevezése 130 3.30. Adatok sorba rendezése 131 3.31. Helyesírás ellenõrzés 132 3.32. Keresés a táblázatban 132 3.33. Táblázatrészek keretezése, vonalazása 133 3.34. Táblázatok védelme, zárolása 135 3.35. Grafikonok, diagramok 135 3.35.1. Diagramtípusok 136 3.35.2. Grafikonok, diagramok készítése 138 3.35.3. Diagram utólagos módosítása 142 3.36. Egyedi nyomógombrendszer kialakítása 146 3.37. Adatbázis-táblázatok 147 3.37.1. Az adatbázis-táblázatok felépítése, a listák 147 3.37.2. Adatmódosítás 148 3.37.3. Keresés, szûrés, feltételes megjelenítés 148 3.37.4. Automatikus szûrés 149 3.37.5. Rendezés 149 4. POWERPOINT 151 4.1. Általános tudnivalók 153 4.2. Alapvetõ kezelési feladatok 154 4.2.1. A program indítása és bezárása 154 4.2.2. A képernyõ részei 154 4.2.3. Nézetek 155 4.2.4. Diák, szövegdobozok, bekezdések, sorok 155 4.2.5. Segítségkérés 156 4.2.6. Kurzormozgatási és javítási funkciók 157 4.2.7. Blokk mûveletek 159 4.2.8. Állomány mûveletek 159 4.3. A készítés lehetõségei 161 4.4. Diasorozat készítése 162 4.4.1. Szövegek formázása 164 4.4.2. Egyéb szövegmûveletek 165 4.4.3. Táblázat, grafikon beillesztése és szerkesztése 165 4.4.4. Szövegdobozok mozgatása átméretezése 165 4.4.5. Szövegdoboz kitöltése és keretezése 166 4.4.6. Dia elrendezésének megváltoztatása 166 4.4.7. Dia beszúrása és törlése 166 4.4.8. Dia áthelyezése, sorrend megváltoztatása 167 4.4.9. Oldaljellemzõk 167 4.4.10. Képek, ábrák, hangok, animációk, stb. diára helyezése 167 4.4.11. Szövegmegjelenítés lehetõségei, animálás 168 4.4.12. Hivatkozások, akciógombok 170

4.4.13. Háttér 171 4.4.14. Dia minta 172 4.4.15. Fejléc, lábléc, oldalszámozás 172 4.4.16. Jegyzetek 173 4.5. Vetítés 173 4.5.1. Diavetítés futtatási módjai 173 4.6. Diasorozat nyomtatása 174 4.7. A PowerPoint egyedi formájúvá alakítása 174 5. OUTLOOK 175 5.1. Általános tudnivalók 177 5.1.1. A program indítása 177 5.1.2. Az Outlook felépítése 177 5.2. Elektronikus levelezés 178 5.2.1. E-mail címek 179 5.2.2. Levelezés az Outlookkal 179 5.2.3. Megjelenítési lehetõségek 180 5.2.4. Szinkronizáció 180 5.2.5. Beérkezett üzenetek olvasása 181 5.2.6. Levél nyomtatása 181 5.2.7. Beérkezõ levelek tárolása, törlése 181 5.2.8. Új üzenet küldése 182 5.2.9. Válaszadás és továbbítás 183 5.2.10. Állomány csatolása levélhez 183 5.2.11. Üzenetjellemzõk 184 5.2.12. Automatikus aláírás 186 5.3. Naptárkezelés 186 5.3.1. Nézetek 186 5.3.2. A kívánt nap kiválasztása 189 5.3.3. Új találkozó bejegyzése 190 5.3.4. Ismétlõdõ találkozók 192 5.3.5. Találkozók adatainak módosítása 194 5.3.6. Találkozó másolása 195 5.3.7. Események 195 5.3.8. Értekezlet összehívása 195 5.4. Névjegy funkciók 197 5.4.1. Meglévõ adatok megtekintése 198 5.4.2. Új névjegy felvitele 198 5.4.3. Adatok módosítása 201 5.4.4. Névjegy törlése 201 5.4.5. Híváskezdeményezés 201 5.4.6. Üzenetküldés és találkozó szervezés 201 5.5. Feladatok 202 5.5.1. Feladatok megtekintése 202 5.5.2. Új feladat rögzítése 203 5.5.3. Feladatok módosítása 206 5.5.4. Feladatok elvégzése, törlése 206 5.5.5. Feladat kiosztása levelezéssel 206 5.6. Napló funkciók 207 5.7. Feljegyzések 208 5.8. Outlook ma (2000-es verzió) 209 5.9. Beállítások 210 5.10. Szolgáltatások konfigurálása 214 5.11. Egyéb lehetõségek 215 5.11.1. Rendezés 215 5.11.2. Keresés 216 5.11.3. Testreszabás 217 6. ACCESS 219 6.1. Az Access-rõl általában 221 6.2. Alapfogalmak 221 6.2.1. Az adatbázisok 221 6.2.2. Adatbázis szerkezetek 222 6.2.3. Az Access adatbázisok részei 224 6.2.4. Hogyan épüljön fel egy adatbázis? 224 6.3. A program indítása 226 6.3.1. Adatbázis megnyitása 226 6.3.2. Új adatbázis létrehozása varázslóval 226 6.3.3. Új adatbázis létrehozása üres adatbázisból 227 6.4. Ablakok és nézetek 227 6.5. Nyomtatás 228

6.6. Adatformátumok 228 6.7. Mezõtulajdonságok 230 6.8. TÁBLÁK 232 6.8.1. Táblák létrehozása 232 6.8.2. Meglévõ táblák megtekintése 236 6.8.3. Adatbevitel adattáblába 236 6.8.4. Táblák formázása, megjelenítésének módosítása 237 6.8.5. Táblák szerkezetének módosítása 237 6.8.6. Táblák másolása, törlése és átnevezése 239 6.8.7. Keresés 239 6.8.8. Csere 239 6.8.9. Rendezés 240 6.8.10. Szûrés 240 6.9. KAPCSOLATOK 241 6.9.1. Kapcsolatok típusai 241 6.9.2. Illesztési tulajdonságok 241 6.9.3. Kapcsolatok értelmezése és jelentõsége 242 6.9.4. A kapcsolatok kialakítása 243 6.10. LEKÉRDEZÉSEK 244 6.10.1. Lekérdezés nézetek 244 6.10.2. A lekérdezések típusai 244 6.10.3. SQL parancsok 246 6.10.4. Lekérdezések futtatása 247 6.10.5. Lekérdezések módosítása 248 6.10.6. Összetett lekérdezések 250 6.10.7. Adatok rendezése lekérdezés segítségével 250 6.10.8. Feltételek meghatározása 250 6.10.9. Összesítések és összegzések 252 6.10.10. Egyéb lekérdezések készítése 253 6.10.11. Lekérdezés eredményének megtekintése 254 6.10.12. A lekérdezések tulajdonságai 255 6.10.13. Lekérdezések törlése, átnevezése 255 6.11. ÛRLAPOK 255 6.11.1. Ûrlap nézetek 256 6.11.2. Adatbevitel táblára ûrlap segítségével 256 6.11.3. Az ûrlapok részei 256 6.11.4. Ûrlapok készítése 257 6.11.5. Meglévõ ûrlapok szerkesztése 259 6.11.6. Diagrammok készítése 262 6.11.7. Excel kimutatások készítése 263 6.12. JELENTÉSEK 263 6.12.1. A jelentések típusai 263 6.12.2. Jelentés készítése 263 6.12.3. Jelentés módosítása 264 6.12.4. Jelentés megtekintése 265 6.12.5. Jelentés nyomtatása 265 6.13. ADATELÉRÉSI LAPOK 265 6.13.1. Lap készítése 266 6.14. MAKRÓK és MODULOK 266 6.14.1. Új makró készítése 267 6.14.2. Meglévõ makró módosítása 267 6.14.3. Makró futtatása 268 6.14.4. Makró törlése és átnevezése 268 6.14.5. Makró eseményhez kapcsolása 268 6.14.6. A modulok 269 6.15. Egyéb lehetõségek 269 6.15.1. Küldés és exportálás 269 6.15.2. Importálás 269 6.15.3. Régi adatbázis konvertálása 270 6.15.4. Adatbázis többszörözése 270 6.15.5. Adatbázis részekre bontása 271 6.15.6. Adatbázis helyreállítása 271 6.15.7. Adatbázisok védelme 271 6.15.8. Adatbázis tömörítése 271 6.15.9. Testreszabás 272 6.15.10. Objektumok adatlapja 273 6.15.11. Segítségkérés 273 7. PUBLISHER 275 7.1. Alapvetõ tudnivalók 277

7.1.1. A Publisher indítása és bezárása 277 7.1.2. A képernyõ felépítése 278 7.2. Mozgás a dokumentumban 279 7.2.1. Oldalak közti mozgás 279 7.3. Keretek és rétegek 280 7.3.1. Váltás háttér és elõtér közt 280 7.4. Megjelenítési lehetõségek 280 7.4.1. Segédvonalak megjelenítése és elrejtése 281 7.4.2. Nagyítás 281 7.4.3. Sortörések, szóközök, stb. megjelenítése 281 7.4.4. Eszköztárak és vonalzó 282 7.5. Fájl mûveletek 282 7.5.1. Mentés 282 7.5.2. Mentés más formátumban 283 7.5.3. Emlékeztetés mentésre 283 7.5.4. Megnyitás 283 7.5.5. Új publikáció szerkesztésének kezdése 283 7.6. Nyomtatás 284 7.6.1. Színrebontás 285 7.7. Kiadvány létrehozása 285 7.7.1. Kiadvány készítése varázslóval 285 7.7.2. Új kiadvány készítése manuálisan 287 7.8. Oldalbeállítás 287 7.8.1. Oldalak hozzáadása 288 7.8.2. Oldalak törlése 288 7.9. Vágólap funkciók 289 7.10. Mûvelet visszavonása 289 7.11. Objektumok kezelése 289 7.11.1. Keret létrehozása 289 7.11.2. Keret kijelölése 289 7.11.3. Keretek módosítása 290 7.11.4. Egymást fedõ keretek kezelése 290 7.11.5. Rétegek közti mozgatás 290 7.11.6. Objektumok szegélyezése 291 7.11.7. Objektumok kitöltése 292 7.11.8. Színséma használata 293 7.11.9. Keretek elforgatása 293 7.11.10. Képek tükrözése 294 7.11.11. Objektumok csoportosítása 294 7.11.12. Objektumok igazítása 294 7.12. Szövegek kezelése 295 7.12.1. Szövegkeret létrehozása 295 7.12.2. Szövegek módosítása 295 7.12.3. Betûk formázása 296 7.12.4. Bekezdések formázása 297 7.12.5. Iniciálé 298 7.12.6. Tabulátorok használata 299 7.12.7. Margók és hasábok 299 7.12.8. Stílusok kezelése 300 7.12.9. Oldalszámok, speciális karakterek 301 7.13. Táblázatok 301 7.14. Wordart 302 7.15. Rajzelemek 303 7.16. Képek kezelése 303 7.16.1. Kép beszúrása 303 7.16.2. Képek módosítása, körülfolyatása 306 7.16.3. Kép átszínezése 308 7.17. Formatervezett objektumok 308 7.18. Keresés és csere 310 7.19. Egyéb mûveletek 311 7.19.1. szövegkeretek csatolása, kapcsolása 311 7.19.2. Nyelv beállítása 311 7.19.3. Helyesírás ellenõrzés 311 7.19.4. Automatikus javítás 312 7.19.5. Elválasztás 313 7.19.6. Körlevél 313 7.19.7. Kiadvány összecsomagolása 316 7.19.8. Postázás 318 7.19.9. Helyi menük 318

- 7.20. Weblapok készítése 319
- 7.21. Beállítások 320
- 8. TOVÁBBI SZOLGÁLTATÁSOK 323
- 8.1. Adatok átvitele alkalmazások között 325
- 8.2. Wordart 326
- 8.3. Egyenletszerkesztõ 327
- 8.4. Rajzeszközök 328
- 8.5. Gyorsbillentyûk használata 329
- 8.6. Helyi menük 330
- 8.7. Egyéb Office változatok 330
- 9. FÜGGELÉK 331
- 9.1. Eszköztár-gombok funkciói 332
- 9.2. Speciális karakterek 332
- 9.3. Kódtáblázatok 333
- 10. TÁRGYMUTATÓ 334